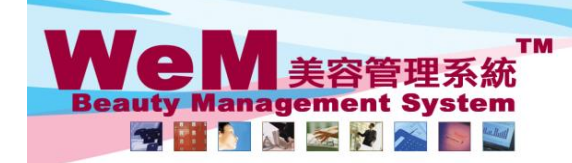

**HMRRB.P** om hk

HKB2B Limited<br>香港灣仔軒尼詩道48-62號上海實業大廈11樓1102室

合<sup>元</sup>滞1\*#1/2詩追<sup>4o-oz</sup>珑上海賞実大厦 U楼 IUC全<br>Rm 1102, Shanghai Industrial Investment Buliding, 48-62 Hennessy Road, Wan Chai, Hong Kong<br>Tel: 2520 5128 Fax: 2520 6636 E-mail: wem@hkb2b.com.hk Website: http://hkb2b.com.hk

## Reconfirm single booking

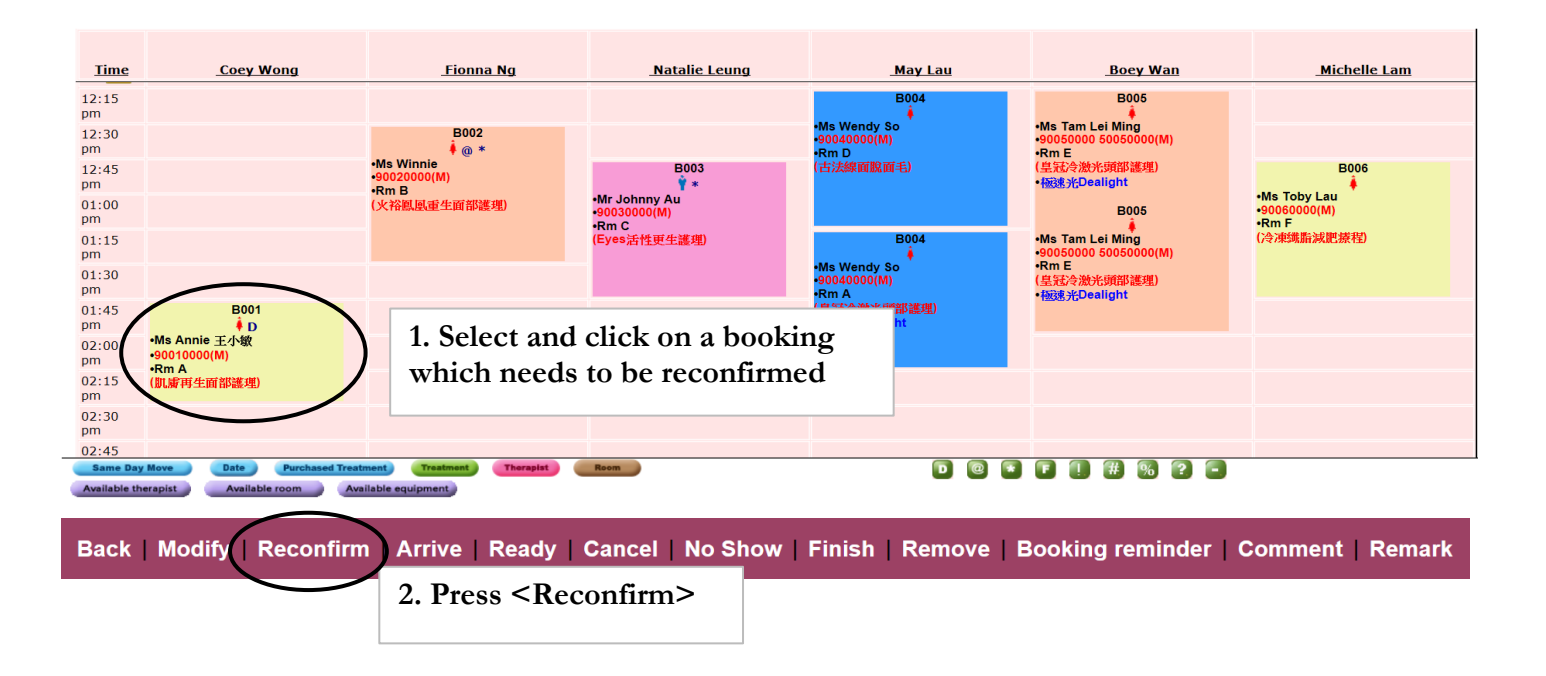

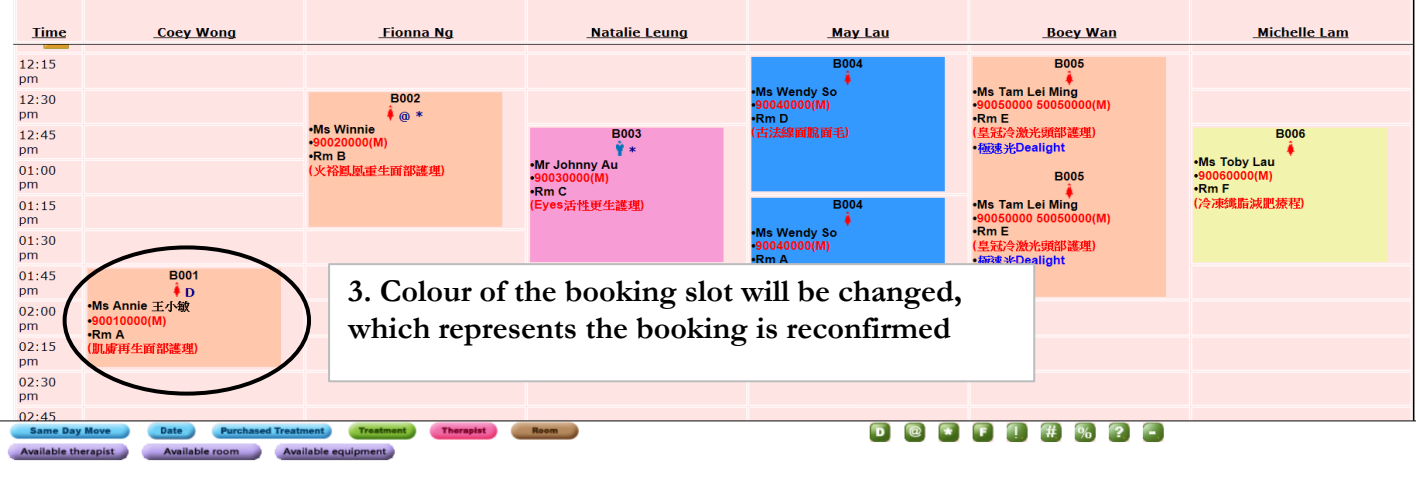

Back | Modify | Undo Reconfirm | Arrive | Ready | Cancel | No Show | Finish | Booking reminder | Comment | Remark

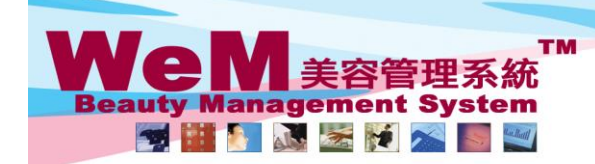

**FINDED.F** H K B 2 B Limited<br>香港灣仔軒尼詩道48-62號上海實業大廈11樓1102室 合<sup>友</sup>滞T#"iclātja!4o-o2或上冲貨素ス屋 ! I for Il oz 全<br>Rm 1102, Shanghai Industrial Investment Buliding, 48-62 Hennessy Road, Wan Chai, Hong Kong<br>Tel: 2520 5128 Fax: 2520 6636 E-mail: wem@hkb2b.com.hk Website: http://hkb2b.com.h

omatik

## **Reconfirm multiple bookings**

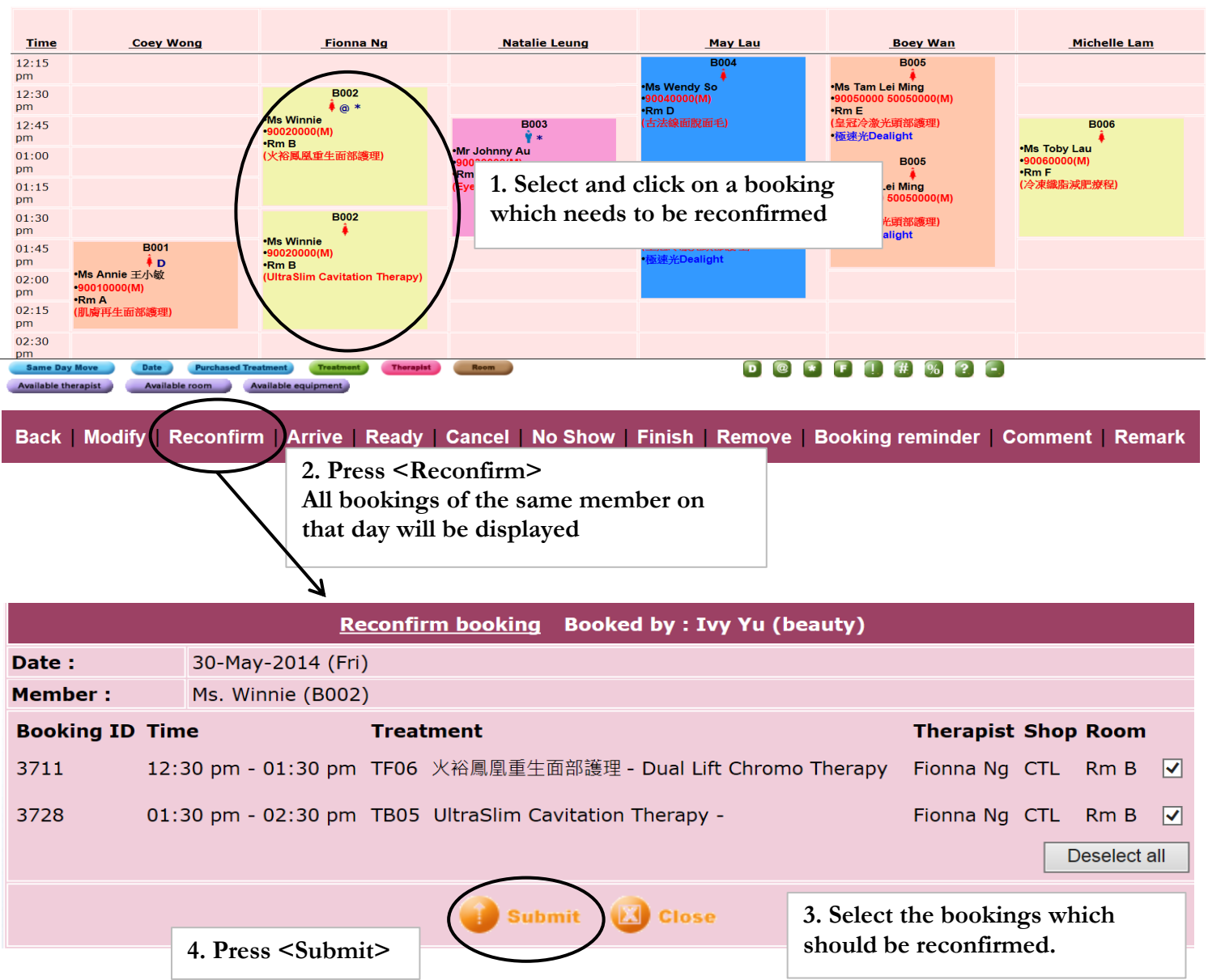

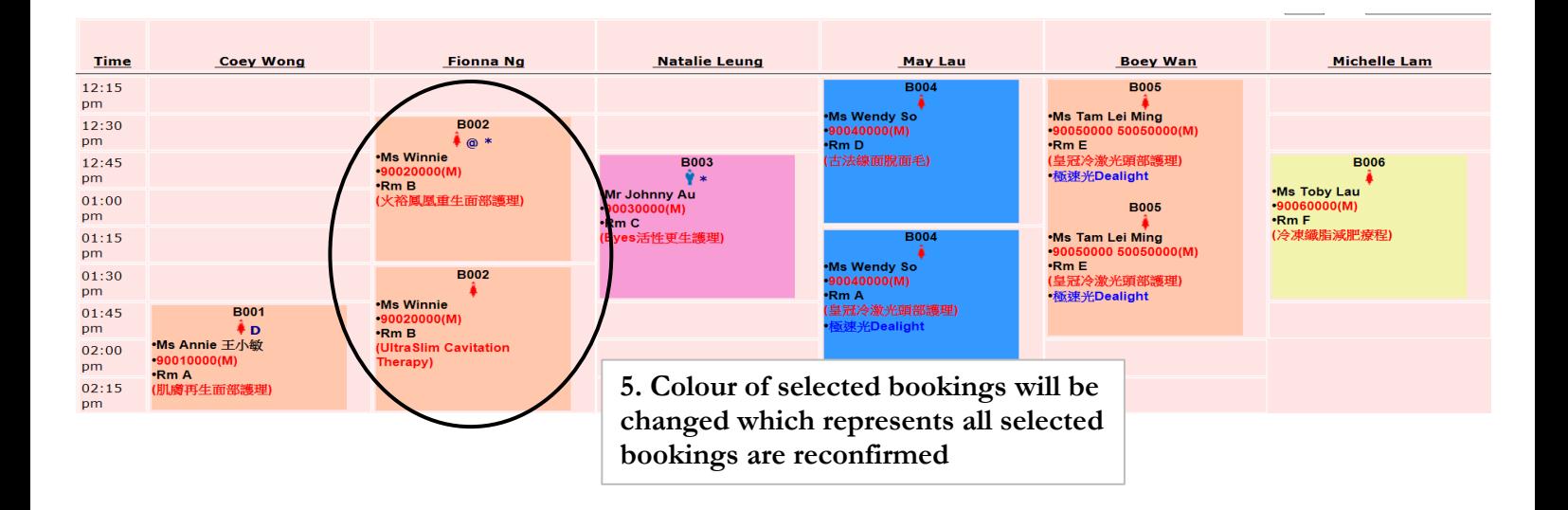